# Using Model Checking to Generate Test Cases for Android Applications

Alberto Salmerón Pedro Merino

Ana Rosario Espada María del Mar Gallardo

4 ロ ▶ (1978) → 4 프 ▶ → 프 → 수 이익(연 1/35)

Universidad de Málaga, Spain

10th Workshop on Model-Based Testing

# Table of Contents

#### [Introduction](#page-2-0)

[Test case generation with model checking](#page-5-0)

4 ロ ▶ 4 @ ▶ 4 블 ▶ 4 블 ▶ - 블 - 9040 2/35

- [Architecture](#page-10-0)
- [Formal description of models](#page-11-0)
- [Case study](#page-23-0)
- [Conclusions and future work](#page-32-0)

## <span id="page-2-0"></span>**Introduction**

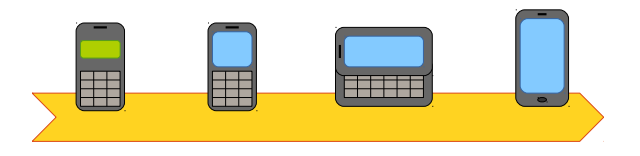

- Smartphones have become ubiquitous computing devices
- Continuously and rapidly evolving technology
- Event-driven user interface, focusing on one task at a time
- With a traditional multi-tasking operating system underneath

## **Introduction**

- $\blacksquare$  Typical errors of concurrent software may happen
- Other bugs are inherent to mobile platforms, such as
	- Incorrect implementation of lifecycle in apps or services

4/그 ▶ 4/29 ▶ 4/29 ▶ 4/29 ▶ → 20 ▶ → 20 A → 20 A → 20 A → 20 A → 20 A → 20 A → 20 A → 20 A → 20 A → 20 A → 20 A → 20 A → 20 A → 20 A → 20 A → 20 A → 20 A → 20 A → 20 A → 20 A → 20 A → 20 A → 20 A → 20 A → 20 A → 20 A → 20

- Handling of unexpected events
- API or device compatibility problems
- Different analysis techniques have been proposed
	- **Model checking ANDROID applications with JPF**
	- $\blacksquare$  Testing, monitoring and runtime verification
	- Automatic generation of random input events

## Our proposal

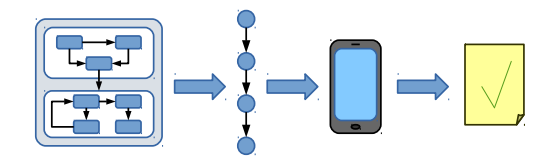

 $\blacksquare$  Model the possible user behaviors using state machines

- Nested state machines representing apps, screens, etc.
- Nondeterministic behavior within each state machine
- Composition of state machines
- Generate test cases by exploring this model
- **Monitor and analyze the execution of the test cases**
- **Implemented for ANDROID**

<span id="page-5-0"></span>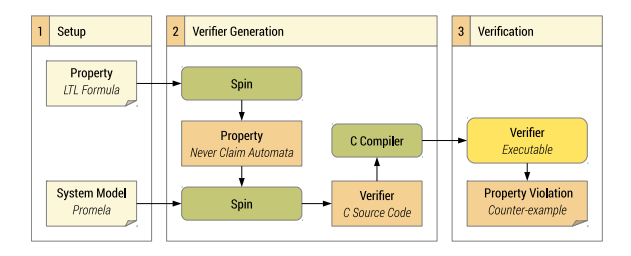

- We use the SPIN model checker to generate test cases
- SPIN is focused on the design and validation of computer protocols, although it has been applied to many other areas
- Given a system specification written in PROMELA, SPIN can check the occurrence of a property over all possible executions and provide counterexamples

#### $\blacksquare$  Model  $\rightarrow$  Promela specification

- Device  $\rightarrow$  PROMELA process
	- **Multiple devices run concurrently**
	- Device state machine implemented as a loop
- $\blacksquare$  Each loop branch corresponds to a transition
	- Guard declares transition trigger (e.g. button press, swipe)
	- Right hand side records transition and updates current state
- $\blacksquare$  SPIN will explore exhaustively all possibilities (e.g. when several guards are true at the same time) to generate all possible test cases

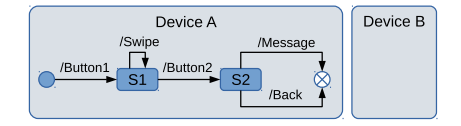

4 미 > 4 리 > 4 리 > 4 리 > 1 리 > 9 이익만 8/35

active proctype device\_A () {

}

active proctype device\_B () {

}

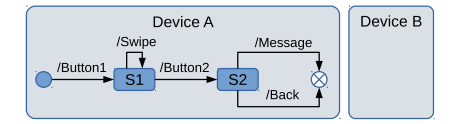

9/35

```
mtype = { state_init, state_1, state_2, \dots };
typedef Device { byte transitions [MAX_TR]; short index: bool finish: }
Device devices [ DEVICES ]:
mtype state [ DEVICES ];
active proctype device_A () {
    state[DEVA] = state_init;
    devices [ DEVA ]. finish = true ;
}
active proctype device B() {
    state[DEVB] = state_init;
    ...
    devices [ DEVB ]. finish = true ;
}
```
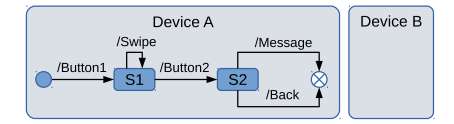

```
mtype = { state_init, state_1, state_2, \dots };
typedef Device { byte transitions [MAX_TR]; short index; bool finish: }
Device devices [ DEVICES ]:
mtype state [ DEVICES ];
active proctype device_A () {
    state[DEVA] = state init;do
    :: state[DEVA] == state_init -> transition(DEVA, BUTTON_1); state[DEVA] = state_1
    :: state[DEVA] == state_1 -> transition(DEVA, SWIPE); state[DEVA] = state_1
    :: state[DEVA] == state_1 -> transition(DEVA, BUTTON_2); state[DEVA] = state_2
    :: state [DEVA] == state_2 -> transition (DEVA, MESSAGE); break
    :: state[DEVA] == state_2 -> transition(DEVA, BACK); break
    od ;
    devices [ DEVA ]. finish = true ;
}
active proctype device_B () {
    state[DEVB] = state_init;
    ...
    devices [ DEVB ]. finish = true ;
}
```
## <span id="page-10-0"></span>**Architecture**

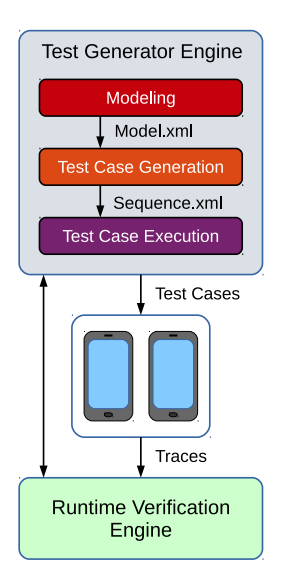

#### ■ Test Generator Engine

- User models app user flows, associates events with UI controls (extracted with UIAUTOMATORVIEWER)
- SPIN explores the model, generates an XML test case for each possible flow
- Test cases are translated into JAVA classes which use the UIAUTOMATOR tool and run in the devices
- Runtime Verification Engine
	- **Monitors the execution of the test cases**
	- Implemented by the DRAGONFLY tool

# <span id="page-11-0"></span>Formal description of models

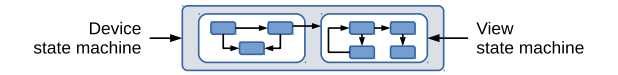

- **Mobile applications are modeled through the composition of** state machines, at different levels: view and device
- View state machines
	- $\blacksquare$  A view represents a screen in an application
	- Only one view active in a device at the same time
	- **User interacts with the currently active view**
	- A transition may trigger another view to become active
- **Device state machines** 
	- Composed of one or more view state machines
	- $\blacksquare$  Handle transitions between view through connection states

 $\bar{\rightarrow}$  /  $\bar{\rightarrow}$ <sub>*i*</sub>: transition relation of the view state machines *M*/*M*<sub>*i*</sub> ■  $\bar{\rightarrow}$  *c* transition relation that connects view state machines ■  $\bar{\rightarrow}_d$  transition relation that connects device state machines Constructed from relations  $\bar{\rightarrow}$  /  $\bar{\rightarrow}$ <sub>*i*</sub> and  $\bar{\rightarrow}$ <sub>*c*</sub>  $\blacksquare$  Transitions are labeled with the event required to fire them E.g.  $s \stackrel{e}{\rightarrow} s'$ : event *e* must be fired to transit from *s* to  $s'$ ■ Test case: sequence of events

10 → 11만 → 11만 → 11만 → 12만 + 12mm

## View state machines

#### View state machine

- $M = \langle \Sigma, I, \overline{\rightarrow}, E, C, F \rangle$ 
	- $\blacksquare$  Σ: finite set of states
	- *I* ⊆ Σ: set of initial states
	- *C* ⊆ Σ: *connection states* (to a different state machine)
	- *F* ⊆ Σ: set of final states
	- *F*: set of user events
	- <sup>−</sup>−→⊆ Σ×*E* ×Σ: labeled transition relation
	- *I*, *C* and *F* are mutually disjoint
	- *E* can be divided into two disjointed sets:
		- *E* <sup>+</sup>: user events (e.g. button press, swipe)
		- *E* <sup>−</sup>: system events (e.g. message reception)

#### Flow

Given a view state machine  $M = \langle \Sigma, I, \bar{\rightarrow}, E, C, F \rangle$ , we define the  ${\sf set}\, \textit{Flow}(M) = \{ {\textnormal{s}}_0 \stackrel{{\sf e}_1}{\longrightarrow} {\textnormal{s}}_1 \stackrel{{\sf e}_2}{\longrightarrow} \cdots \stackrel{{\sf e}_n}{\longrightarrow} {\textnormal{s}}_n | {\textnormal{s}}_0 \in I, {\textnormal{s}}_n \in F \cup C\}$  of all sequences of transitions, allowed by *M*, starting at an initial state of *M*, and ending at a final or connection state of *M*

- Given a flow  $\phi = s_0 \stackrel{e_1}{\longrightarrow} \cdots \stackrel{e_n}{\longrightarrow} s_n \in Flow(M),$  the sequence of events (i.e. the test case) determined by  $\phi$  is  $test(\phi) = e_1 \cdot \cdots \cdot e_n$
- Given a state machine M, the set of test cases allowed by *M* is  $TC(M) = {test(\phi)|\phi \in Flow(M)}$

# Composition of view state machines

Given a set of state machines  $M_i = \langle \Sigma_i, I_i, \bar{-}\rangle_i, E_i, C_i, F_i \rangle$ 

$$
\begin{aligned}\n\blacksquare \Sigma &= \cup_{i=1}^n \Sigma_i \\
\blacksquare I &= \cup_{i=1}^n I_i \\
\blacksquare E &= \cup_{i=1}^n E_i \\
\blacksquare C &= \cup_{i=1}^n C_i \\
\blacksquare F &= \cup_{i=1}^n F_i\n\end{aligned}
$$

E ⊆ *E* the set of *call events* that provoke the switch between active view state machines

#### Connection relation

The connection of view state machines  $M_1, \ldots, M_n$  is given by a binary relation  $\mathcal{R}(M_1,\cdots,M_n) \subseteq C \times \mathcal{E} \times I$ , that connects connection states with initial states

We denote 3-tuples  $(s_i, e, s_j)$  of  $\mathscr{R}(M_1, \cdots, M_n)$  as  $s_i \stackrel{e}{\to}_c s_j$ 

#### Device state machine

Given a finite set of view state machines,  $M_i = \langle \Sigma_i, I_i, \bar{-}\rangle_i, E_i, C_i, F_i \rangle$ , and a connection relation of *M*1,...,*Mn*, the device state machine

$$
\mathscr{D}=M_1|||\cdots|||M_n|||\mathscr{R}(M_1,\cdots,M_n)
$$

is defined as the state machine  $\langle \Sigma \times \Sigma^* \times \mathscr{E}^*,$   $I,$   $\bar{\to}_d,$   $E,$   $F \rangle$  where

 $\Sigma^*$  is the set of finite sequences of states of  $\Sigma$ , and  $\mathscr{E}^*$  is the set of finite sequences of call events

**■ transition relation**  $\bar{\rightarrow}_d$  is defined by the following rules

- $\blacksquare$  The states of a device state machine are called *configurations*
- A configuration is a 3-tuple  $\langle s, h, e h \rangle$ 
	- *s*: the current state of the active view state machine
	- $h = s_1 \cdot s_2 \cdots s_n$ : the stack of states that constitutes the history of created view state machines, where  $s_i \in C$
	- $\blacksquare$  *eh* =  $e_1 \cdot e_2 \cdots e_n$ : the history of events that provoked the creation of new view state machines, where  $e_i \in \mathscr{E}$

18/35

#### Composition of view state machines

#### **Transition within a view state machine:**

**R1.** 
$$
\frac{s \xrightarrow{e} s'}{\langle s, h, eh \rangle \xrightarrow{e} g \langle s', h, eh \rangle}
$$

10 → 1日 → 1명 → 1명 → 1명 → 1명 → 19/35

 $\blacksquare$  Transition to a new state machine, without reusing:

**R2.** 
$$
\frac{s \in C_i, s \xrightarrow{e} c s', \neg reuse(e)}{\langle s, h, eh \rangle \xrightarrow{e} d \langle s', h \cdot return(s), eh \cdot e \rangle}
$$

Reusing, but no previous view state machine to reuse:

**R3.** 
$$
\frac{s \in C_i, s' \in I_j, s \xrightarrow{e} c s', \text{reuse}(e), \text{top}(s_1 \cdots s_n, j) = \bot}{\langle s, h, eh \rangle \xrightarrow{e} d \langle s', h \cdot \text{return}(s), eh \cdot e \rangle}
$$

**Reusing:** 

**R4.** 
$$
\frac{s \in C_i, s' \in I_j, s \xrightarrow{e} c s', \text{reuse}(e), \text{top}(s_1 \cdots s_n, j) = s_k}{\langle s, s_1 \cdots s_n, e_1 \cdots e_n \rangle \xrightarrow{e} d \langle s_k, s_1 \cdots s_{k-1}, e_1 \cdots e_{k-1} \rangle}
$$

20/35

 $\blacksquare$  Flow continues with the previous view state machines, after the current one finishes:

**R5.** 
$$
\frac{s \in F_i, \text{auto\_return}(e)}{\langle s, h \cdot s', eh \cdot e \rangle \rightarrow_d \langle s', h, eh \rangle}
$$

■ If *auto\_return*(*e*) is false, the current configuration cannot evolve

4 ロ → 4 @ → 4 할 → 4 할 → 1할 → 9 Q Q + 21/35

## Composition of view state machines

#### Given a device state machine  $\mathscr{D}$ :

- 1 The *trace-based semantics* determined by  $\mathscr{D}(\mathscr{O}(\mathscr{D}))$  is given by the set of finite/infinite sequences of configurations (flows) produced by the transition relation  $\bar{\rightarrow}_d$  from an initial state,  $\text{that is, } \mathscr{O}(\mathscr{D}) = \{\langle s_0, \varepsilon, \varepsilon\rangle \stackrel{\mathsf{e}_0}{\longrightarrow}_d \langle s_1, h_1, \mathsf{e} h_1\rangle \cdots | s_0 \in I\}.$
- 2 Given a flow  $\phi = c_0 \stackrel{e_1}{\longrightarrow}_d c_1 \stackrel{e_2}{\longrightarrow}_d c_2 \cdots \in \mathscr{O}(\mathscr{D}),$  the test case determined by  $\phi$  is the sequence of events  $test(\phi) = e_1 \cdot e_2 \cdots$
- 3 The set of *test cases* determined by a set of flows  $\mathscr T$  is  $TC(\mathscr{T}) = \{test(t) | t \in \mathscr{T} \}.$
- **■** Thus, a flow  $\phi \in \mathcal{O}(\mathcal{D})$  consists of a (finite or infinite) sequence of view state machine flows connected through connection states

## Composition of device state machines

- Composition of several devices is carried out by interleaving
- Communication between devices is modeled with user events in the sender (e.g. *e* <sup>+</sup>) and system events in the receiver (e.g. *e* −)
- *dh*: set of system events produced but not yet consumed
- Sender transition:

**R6.** 
$$
\frac{c_0 \stackrel{e^+}{\longrightarrow}_d c_1}{\langle c_0, c'_0, dh \rangle \stackrel{e^+}{\longrightarrow}_{d||d'} \langle c_1, c'_0, dh + \{e^+\}\rangle}
$$

Receiver transition (cannot proceed until  $e^+$  ∈ *dh*)

**R7.** 
$$
\frac{c'_0 \xrightarrow{e^-} a' c'_1, e^+ \in dh}{\langle c_0, c'_0, dh \rangle \xrightarrow{e^-} a||a' \langle c_0, c'_1, dh - \{e^+\}\rangle}
$$

- <span id="page-23-0"></span>A single ANDROID device with two applications: Facebook and YouTube
	- A user comments on Facebook posts, and visits links that play on the YouTube application
- **Modeling** 
	- Can be done during application development of afterwards
	- State machines could be modeled with UML, then translated into final the XML model
	- We allow several levels of nesting: device  $\rightarrow$  application  $\rightarrow$ view  $\rightarrow$  state machine

4 ロ ▶ 4 @ ▶ 4 할 ▶ 4 할 ▶ → 할 → 90 O + 24/35

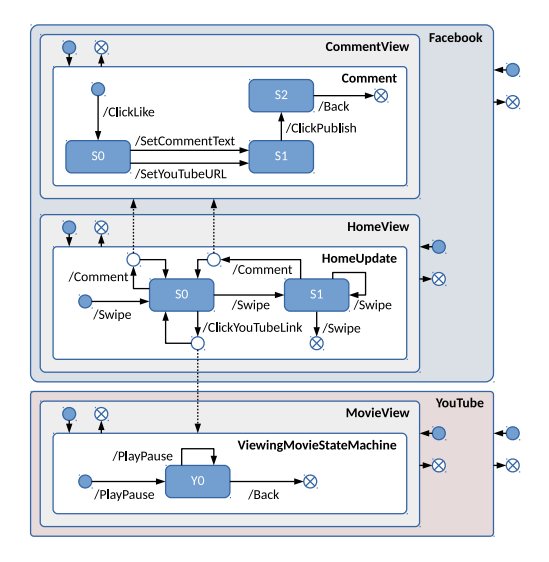

4 ロ ▶ 4 @ ▶ 4 로 ▶ 4 로 ▶ 그로 → 9 Q Q + 25/35

#### 4 ロ > 4 周 > 4 ミ > 4 ミ > ニ = 3 4 0 4 0 4 24 25

```
< Application name =" Facebook " package =" com . facebook . android " >
  < Views >
    < View name =" HomeView " controlsFile =" Home . xml " >
       < StateMachines >
         < StateMachine name =" HomeUpdate " >
           < States > < State name =" S0 "/ > < State name =" S1 "/ > </ States >
            < Transitions >
              < Transition ID ="1" event =" Swipe " prev ="" next =" S0 " type =" Simple "/ >
                < Transition ID ="2" event =" Comment " prev =" S0 " next =" S0 "
                     through =" CommentView " type =" View "/ >
                < Transition ID ="3" event =" Swipe " prev =" S0 " next =" S1 " type =" Simple "/ >
                \leqTransition ID="4" event="ClickYouTubeLink" prev="\leq0" next="\leq0"
                     through =" ViewingMovieStateMachine " type =" StateMachine "/ >
              < Transition ID ="5" event =" Swipe " prev =" S1 " next =" S1 " type =" Simple "/ >
              < Transition ID ="6" event =" Comment " prev =" S1 " next =" S0 "
                     through="CommentView" type="View"/>
              < Transition ID ="7" event =" Swipe " prev =" S1 " next ="" type =" Simple "/ >
              ...
```
- State machine transition events must be associated with UI controls
- **UIAUTOMATORVIEWER can extract control information from** live ANDROID applications
- Controls include which action they support, e.g. click, long click or scroll
- Some controls can be enriched with parameters, e.g. for test input generation

4 ロ ▶ 4 @ ▶ 4 할 ▶ 4 할 ▶ → 할 → 90 Q + 27/35

#### 4 ロ ▶ 4 @ ▶ 4 할 ▶ 4 할 ▶ → 할 → 9 Q Q + 28/35

```
< node index ="0" text ="" testGroup ="" ....
  < node index ="0" ....
    < node testGroup =" clicLike " IsFixedValue ="" PatternOrValue ="" index ="0"
          text="Like" resource-id="id/feed_feedback_like_container" clickable="true"
          long-clickable="false" password="false" ... />
```
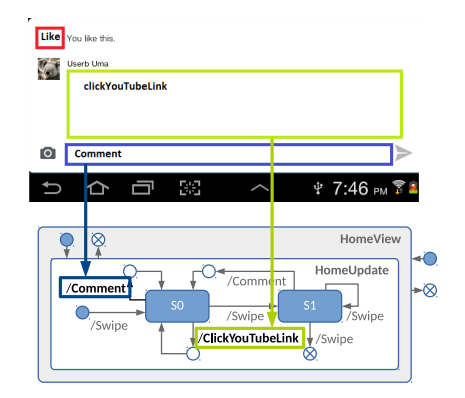

- Test case generation with model checking: same principle as before, with more layers
- **NORGO EXAL Model translated into PROMELA specification** 
	- Device  $\rightarrow$  process
	- Application/view/inner state machines  $\rightarrow$  inlines ("functions")
- Nested state machines  $\rightarrow$  nested inline calls
	- Device processes contain the topmost state machines
	- $\blacksquare$  A state machine may call another one by calling their inline
- **Limited exploration depth** 
	- State must be stored in a stack ("backstack") when transitioning to a new state machine
	- Backstack/transition history limit number of state machine transitions/transitions in a single test case
	- History part of global SPIN state: more test cases
- Test cases generated as XML

```
typedef Backstack { mtype states [ MAX BK ]; short index : }
Backstack backstacks [ DEVICES ];
# define currentBackstack devices [ device ]. backstack
                              currentBackstack.states [ currentBackstack.index ]
active proctype device_219dcac41 () {
    if
    true \rightarrow app 219dcac41 Facebook (D 219dcac41) ;
    true \Rightarrow app_219dcac41_YouTube (D_219dcac41) ;
    fi ;
    devices [D_219dcac41]. finished = true
}
inline statemachine Facebook HomeView HomeUpdate ( device ) {
    currentState = State_Facebook_HomeView_HomeUpdate_init ;
    pushToBackstack ( device , State_Facebook_HomeView_HomeUpdate_init ) ;
    do
    :: currentState == State_Facebook_HomeView_HomeUpdate_S0 ->
        transition ( device , VIEW_HomeView , 2) ;
        view Facebook CommentView ( device ) :
        currentState = State_Facebook_HomeView_HomeUpdate_S0
    :: currentState == State_Facebook_HomeView_HomeUpdate_S0 ->
        transition ( device , VIEW_HomeView , 4) ;
        statemachine YouTube MovieView ViewingMovieStateMachine ( device ) ;
        currentState = State_Facebook_HomeView_HomeUpdate_S0
    ...
    od ;
    popFromBackstack ( device )
}
```
#### ■ Each XML test case is transformed into a JAVA class

- Subclass of UiAutomatorTestCase
- Compiled, installed and executed on the device

```
public class TestDevice1 extends UiAutomatorTestCase {
    // Transition 2 previous S0 next S0 on view HomeView
    public void TestFacebookComment2 () throws UiObjectNotFoundException {
        UiObject control = new UiObject (new UiSetect).
              className (" android . widget . TextView ") . index (1) . textContains (" Comment ") ) ;
        control . click () ;
    }
    // Transition 4: previous S0 next S0 on view HomeView
    public void TestFacebookclicYouTubeLink27 () throws UiObjectNotFoundException {
        UiObject control = new UiObject ( new
              UiSelector () . className (" android . view . View ") . index (3) ) ;
        control . click () ;
    }
    // Transition 1: previous next Y0 on view MovieView
    public void TestYouTubeplaypause28 () throws UiObjectNotFoundException {
        UiObject control = new UiObject ( new
              UiSelector().className("android.view.View").index(4)):
        control . click () ;
    }
}
```
#### $\blacksquare$  Test generation results

- Backstack fixed to 4; change devices and max. transitions  $\mathcal{L}_{\mathcal{A}}$
- Device A has been assigned only the Facebook application  $\sim$ (although YouTube is reachable)
- Both devices are independent

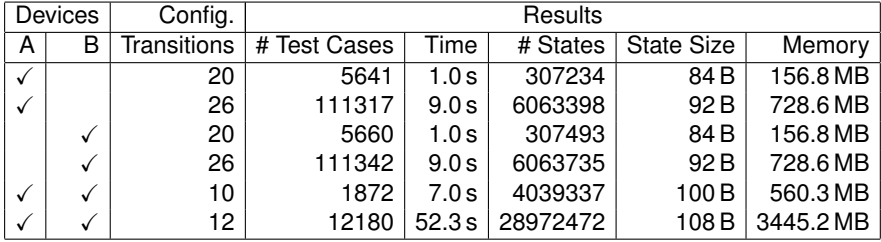

## <span id="page-32-0"></span>**Conclusions**

■ Model-based testing approach for generating test caess for ANDROID applications

30 → 32/35<br>33/35

- **Models capture user behavior and interaction between** applications; realistic behaviors vs. random input events
- $\blacksquare$  Flexible models built by composing state machines
- SPIN generates are possible test cases
- Adaptable to other mobile platforms

#### Future work

Connect with our runtime verification monitor DRAGONFLY

4 ロ → 4 @ → 4 할 → 4 할 → 1 할 → 9 Q → 34/35

- $\blacksquare$  Include additional runtime information in the traces
- Analyze other properties, e.g. energy consumption

# Thanks for your attention

Questions?

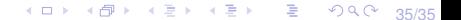